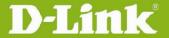

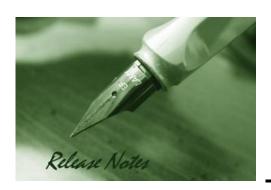

Firmware Version: 4.7.2.2\_WW

(A1/B1)

**Published Date: 2019-06-25** 

Copyright © 2019

### **Copyright Notice**

This publication, including all photographs, illustrations and software, is protected under international copyright laws, with all rights reserved. Neither this manual, nor any of the material contained herein, may be reproduced without written consent of the author.

### **Disclaimer**

The information in this document is subject to change without notice. The manufacturer makes no representations or warranties with respect to the contents hereof and specifically disclaim any implied warranties of merchantability or fitness for any particular purpose. The manufacturer reserves the right to revise this publication and to make changes from time to time in the content hereof without obligation of the manufacturer to notify any person of such revision or changes.

### **Limitations of Liability**

UNDER NO CIRCUMSTANCES SHALL D-LINK OR ITS SUPPLIERS BE LIABLE FOR DAMAGES OF ANY CHARACTER (E.G. DAMAGES FOR LOSS OF PROFIT, SOFTWARE RESTORATION, WORK STOPPAGE, LOSS OF SAVED DATA OR ANY OTHER COMMERCIAL DAMAGES OR LOSSES) RESULTING FROM THE APPLICATION OR IMPROPER USE OF THE D-LINK PRODUCT OR FAILURE OF THE PRODUCT, EVEN IF D-LINK IS INFORMED OF THE POSSIBILITY OF SUCH DAMAGES. FURTHERMORE, D-LINK WILL NOT BE LIABLE FOR THIRD-PARTY CLAIMS AGAINST CUSTOMER FOR LOSSES OR DAMAGES. D-LINK WILL IN NO EVENT BE LIABLE FOR ANY DAMAGES IN EXCESS OF THE AMOUNT D-LINK RECEIVED FROM THE END-USER FOR THE PRODUCT.

### **Content:**

| REVISION HISTORY AND SYSTEM REQUIREMENT:                    | 2  |
|-------------------------------------------------------------|----|
| IMPORTANT NOTES:                                            | 3  |
| NOTES FOR CONFIGURATION AUTO-BACKUP/RESTORE IN USB STORAGE: | 5  |
| UPGRADING INSTRUCTIONS:                                     | 6  |
| Upgrading by using Web-UI                                   | 6  |
| NEW FEATURES:                                               | 6  |
| PROBLEMS FIXED:                                             | 11 |
| KNOWN ISSUES:                                               | 24 |
| RELATED DOCUMENTATION:                                      | 27 |

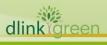

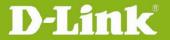

## **Revision History and System Requirement:**

| Firmware<br>Version                | Date            | Model<br>Hardware    | History                                                                                                    |
|------------------------------------|-----------------|----------------------|----------------------------------------------------------------------------------------------------|
| 4.7.2.2_WW                         | 25 June<br>2019 | DWC-1000<br>A1/B1    | 1. Enhancement and bug fixes                                                                                                    |
| 4.7.1.1_WW                         | 06 Nov<br>2018  | DWC-1000<br>A1/B1    | 1. Support DWL-8620AP                                                                                                    |
| 4.7.1.1_WW<br>4.7.1.1_RU           | 20 Aug<br>2018  | DWC-1000<br>C1       | 1. Support DWL-8620AP                                                                                                    |
| 4.7.0.1_WW                         | 06 July<br>2018 | DWC-1000<br>C1       | <ol> <li>Support new APs</li> <li>Captive portal optimization</li> <li>Improving stability of controller GUI access (LSH project critical error issue)</li> </ol>                                                                                                    |
| 4.6.1.1_WW                         | 14 Sept<br>2017 | DWC-1000<br>A1/B1/C1 | 1. M2.3 release 2. To fix inconsistency issues among DWC-1000 A1/B1_v4602 and C1_v4603.  Note: When A1/B1 and C1 are in the same network segment (broadcast domain), DWC-1000 C1 must be configured as master controller in peer group to avoid syncing error between controllers. |
| 4.6.0.3_WW                         | 29 July<br>2017 | DWC-1000<br>C1       | <ol> <li>No changes, just rename C1 v4601 to C1 v4603.</li> <li>Update known issue list</li> </ol>                                                                                                    |
| 4.6.0.2_WW                         | 04 July<br>2017 | DWC-1000<br>A1/B1    | Based on v4601                                                                                                    |
| 4.6.0.1_WW                         | 05 June<br>2017 | DWC-1000<br>A1/B1    | Support new UAPs                                                                                                    |
| 4.4.1.2_WW<br>4.4.1.2_RU           | 20 Nov<br>2015  | DWC-1000<br>A1/B1    | <ol> <li>User Manual ver. 3.12</li> <li>Correct typo</li> </ol>                                                                                                    |
| 4.4.1.2_WW<br>4.4.1.2_RU           | 08 Sept<br>2015 | DWC-1000<br>A1/B1    | <ol> <li>New GUI firmware</li> <li>On top of FW v4.4.1.1</li> <li>Bug fix</li> <li>Update new feature field on<br/>4.4.1.2/4.4.1.1/4.4.0.2.</li> <li>Update problem fixed items on<br/>4.4.0.2_B301 field.</li> </ol>                                                              |
| 4.4.1.1_WW<br>4.4.1.1_RU           | 22 May<br>2015  | DWC-1000<br>A1/B1    | <ol> <li>New GUI firmware</li> <li>On top of FW v4.4.0.2_B501</li> </ol>                                                                                                    |
| 4.4.0.2_B301_WW<br>4.4.0.2_B301_RU | 13 Mar<br>2015  | DWC-1000<br>A1/B1    | 1. Bug fix                                                                                                    |
| 4.4.0.2<br>4.4.0.2                 | 02 Mar<br>2015  | DWC-1000<br>A1/B1    | 1. Bug fix                                                                                                    |
| 4.3.0.2_B401_WW<br>4.3.0.2_B401_RU | 03 Dec<br>2014  | DWC-1000<br>A1/B1    | 1. Bug fix                                                                                                    |
| 4.3.0.2_B305_WW<br>4.3.0.2_B305_RU | 25 Nov<br>2014  | DWC-1000<br>A1/B1    | <ol> <li>Bug fix</li> <li>Security Vulnerability Addressed</li> </ol>                                                                                                    |

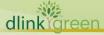

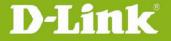

|                 |         |          | OpenSSL vulnerability<br>(CVE-2014-3566)                                                                                     |
|-----------------|---------|----------|----------------------------------------------------------------------------------------------------|
| 4.3.0.2_B203_WW | 05 Nov  | DWC-1000 | 1. DWC-1000 and DWC-2000 are <b>not</b> vulnerable to SRTP Memory Leak (CVE-2014-3513).                                      |
| 4.3.0.2_B203_RU | 2014    | A1/B1    |                                                                                                    |
| 4.3.0.2_B101_WW | 11 Sept | DWC-1000 | N/A                                                                                                    |
| 4.3.0.2_B101_RU | 2014    | A1/B1    |                                                                                                    |
| 4.3.0.2_WW      | 12 Aug  | DWC-1000 | Security Vulnerability Addressed     OpenSSL vulnerability (CVE-2014-0224)                                                   |
| 4.3.0.2_RU      | 2014    | A1/B1    |                                                                                                    |
| 4.3.0.1_WW      | 17 July | DWC-1000 | <ol> <li>New AP support</li> <li>Bug fix</li> <li>Based on 4.2.0.6_B501</li> </ol>                                           |
| 4.3.0.1_RU      | 2014    | A1/B1    |                                                                                                    |
| 4.2.0.6_WW_B303 | 11 Apr  | DWC-1000 | <ol> <li>DUSA20140204000002</li> <li>Security Vulnerability Addressed</li> </ol>                                             |
| 4.2.0.6_RU_B303 | 2014    | A1       |                                                                                                    |
| 4.2.0.6_WW_B201 | 11 Mar  | DWC-1000 | Bug fix     Security Vulnerability Addressed                                                                                 |
| 4.2.0.6_RU_B201 | 2014    | A1/B1    |                                                                                                    |
| 4.2.0.6_WW      | 03 Mar  | DWC-1000 | <ol> <li>Add firmware MD5 checksum info</li> <li>Update "Important Notes"</li> <li>Update "Notes for Configuration</li></ol> |
| 4.2.0.6_RU      | 2014    | A1/B1    | Auto-Backup/Restore in USB Storage"                                                                                          |
| 4.2.0.6_WW      | 30 Dec  | DWC-1000 | 1. Security Vulnerability Addressed                                                                                          |
| 4.2.0.6_RU      | 2013    | A1/B1    |                                                                                                    |

### **Firmware Details:**

| Image Version            | HW | MD5 Checksum                     |
|--------------------------|----|----------------------------------|
| DWC-1000_A1_FW4.7.2.2_WW | A1 | 75214d71371d0dc9f245c9f11382162c |
| DWC-1000_B1_FW4.7.2.2_WW | B1 | 37c48c25c22bd4bde4c36242f1a4a9cb |
|                          |    |                                  |
|                          |    |                                  |

## **Important Notes:**

- 1. A firmware region mismatch between RU and WW images now is forbidden. System will check and block firmware upgrade process, such as firmware upgrade from RU→WW or WW→RU image.
- 2. Below are new functions and will be available after upgrading FW to v4.2.0.3 or later.

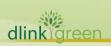

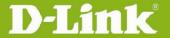

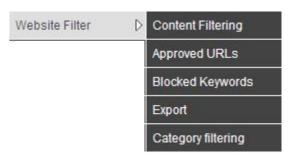

**Website Filter** feature (Content Filtering/ Approved URLs/ Blocked Keywords/ Export) needs DWC-1000-VPN/ DWC-1000-VPN-LIC license upgrade.

**Category Filtering** feature needs DWC-1000-WCF-12 or DWC-1000-WCF-12-LIC license upgrade.

- 3. B1 firmware is not backward compatible with HW A1, please make sure the hardware version is correct before upgrading firmware for DWC-1000.
- 4. Hardware B1 supports **Web Recovery Mode** whenever there is firmware damage on DWC-1000, or manually access it by following steps: Power off the DWC-1000, press and hold the reset button, then power on and keep hold the reset button for over 15 seconds, the DWC-1000 will enter the Web Recovery Mode either.

```
Clearing DRAM..... done
BIST check passed.
Starting PCI
PCI Status: PCI 32-bit
PCI BAR 0: 0x00000000, PCI BAR 1: Memory 0x00000000 PCI 0xf8000000
Net: octeth0, octeth1, octeth2
Hit any key to stop autoboot: 0 .....

!!! Entering Http Recovery Mode !!!

Interface 0 has 3 ports (RGMII)
uip init ...
IP address is: 192.168.1.1
httpd init ...
fs_init(Entry)
NetState: 1
octeth0: Up 1000 Mbps Full duplex (port 0)
```

The IP address will be 192.168.1.1, and make sure to setup same IP segment for your PC/NB then access the Web Recovery Mode via browser.

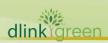

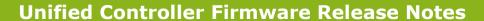

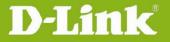

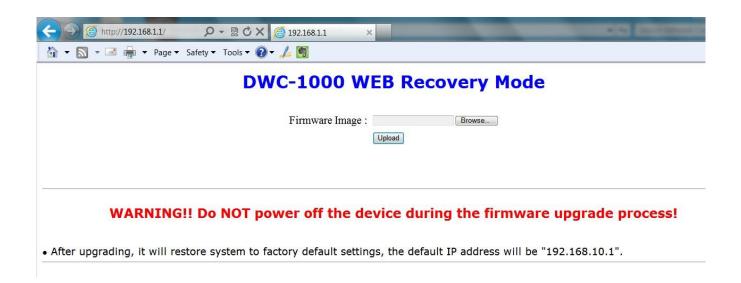

5. GNU/Linux Bash Shell vulnerability (CVE-2014-6271)

We have evaluated this vulnerability. DWC-1000 and DWC-2000 are **not** vulnerable to this since these devices do not expose the shell interface through CLI nor WEB interface (including CGI). Reference website:

http://web.nvd.nist.gov/view/vuln/detail?vulnId=CVE-2014-6271

http://seclists.org/oss-sec/2014/q3/650

https://blogs.akamai.com/2014/09/environment-bashing.html

6. SRTP Memory Leak (CVE-2014-3513)

We have evaluated this vulnerability. DWC-1000 and DWC-2000 are **not** vulnerable to this since these devices do not support SRTP and based on OpenSSL 1.0.x versions.

Reference website:

http://web.nvd.nist.gov/view/vuln/detail?vulnId=CVE-2014-3513

7. DWC-1000 Clustering behavior among A1/B1 and C1.

When A1/B1 and C1 are in the same network segment (broadcast domain), DWC-1000 C1 must be configured as master controller in peer group to avoid syncing error between controllers.

## Notes for Configuration Auto-Backup/Restore in USB Storage:

D-Link DWC Unified Controller support configuration backup or restore automatically while a USB drive is inserted. Following information instructs what condition will perform backup/restore.

- 1. The configuration will be automatically backed up to the USB drive as soon as the USB drive is inserted. The configuration file name format is <Model Name>\_<Serial Number>.cfg.
- 2. The system LED on the DWC blinks 5X in amber to indicate a backup operation has started.
- 3. The configuration in the USB drive can be updated if the user manually clicks 'Save Settings' in any GUI page and provided the Model Number and the Serial Number of the DWC matches

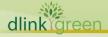

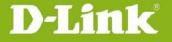

with the file already present in the USB drive.

- 4. In case of reboot, the DWC checks for the presence of configuration file (with format ModelName\_SerialNumber.cfg). If found, the configuration from the USB drive is restored on the DWC. If a configuration file with the correct format is present in both connected USB drives, the configuration from the first USB drive will be used to restore the DWC.
- 5. The USB drive can have only one configuration with the above mentioned format for each model name.
- 6. If the USB drive is plugged in to the DWC which is in factory default state, then during reboot, no backup is taken since no custom configuration file exists in the DWC by that time. The custom configuration is stored on the USB drive once the user clicks Save Settings in any GUI page.

## **Upgrading Instructions:**

### **Upgrading by using Web-UI**

For installation details and upgrade instructions, please refer to the Firmware Upgrades chapter in the *DWC-1000 User Manual ver. 3.12.* 

### Important note:

Some enhancements in v4722 are not available on DWC-1000 A1/B1 platform due to the limited memory space and CPU load concerns.

| New features                | DWC-1000A1/B1 | DWC-1000C1 | DWC-2000 |
|-----------------------------|---------------|------------|----------|
| MAC-Bypass                  | N/A           | V4722      | V4721    |
| Dashboard/ GUI enhancements | N/A           | V4722      | V4721    |
| Wireless Widget             | N/A           | V4722      | V4721    |
| Navigator                   | N/A           | V4722      | V4721    |

### **New Features:**

| Firmware Version      | New Features                                                                |
|-----------------------|-----------------------------------------------------------------------------|
|                       | 1. FB WiFi enhancement*                                                     |
|                       | 2. Default NTP Server proposal (adding tertiary server)                     |
|                       | 3. UAP Direct Config (for managed AP)*                                      |
| 4.7.2.2_WW<br>(A1/B1) |                                                                             |
| (AI/DI)               | =======================================                                     |
|                       | Note: New features (*) need changes on AP, it's not supported on all DWL AP |
|                       | formal releases yet, only work with test releases as below.                 |

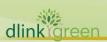

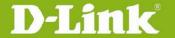

|                          | a. DWL-6600AP: upgrade_4_2_0_13B004T.tar                                    |
|--------------------------|-----------------------------------------------------------------------------|
|                          | Md5sum: e941a76a369cea94d1f8a5db5b5ce44b                                    |
|                          | Link: https://drive.google.com/drive/folders/1zIEAzGUoYONqOUIZ-Hty IJIHcC1  |
|                          | dpNE?usp=sharing                                                            |
|                          | b. DWL-8610AP: DWL-8610_FW_v_4.3.0.10B008T.tar                              |
|                          | Link: https://drive.google.com/open?id=1iNmNoRSaht40qBEjjcCijh7ZaZZtI-Rf    |
|                          | md5sum: 706483e564c8c69c30a974a5293af3cf                                    |
| 4.7.1.1_WW<br>4.7.1.1_RU | 1. Support DWL-8620AP                                                       |
|                          | 1. Support DWL-6620APS and DWL-7620AP                                       |
| 4.7.0.1_WW               | 2. Multiple RADIUS server support                                           |
|                          | 3. Isolated SSID profile                                                    |
|                          | 1. M2.3 release, no new features                                            |
| 4.6.1.1_WW               | 2. To fix inconsistency issues among DWC-1000 A1/B1_v4602 and C1_v4603.     |
| 4.6.0.2_WW               | N/A (Based on A1/B1 v4601)                                                  |
|                          | 1. Support DWL-3610AP/6610AP_B1                                             |
|                          | 2. Support new license, AP18-LIC                                            |
|                          | 3. Single VLAN setting on WAN                                               |
| 4.6.0.1_WW               | 4. Sync MAC authentication and CP attribute with DWS                        |
|                          | 5. Add back Facebook Wifi                                                   |
|                          | 6. Human Readable Log for AP Lost Management                                |
|                          | 7. Password rules (A1/B1 v4601 not support yet)                             |
| 4.4.1.2_B501<br>C        | DWL-8710AP support (DWC-1000 A1/B1 FW v4.4.1.2B501C and onwards)            |
| 4.4.1.2_WW<br>4.4.1.2_RU | New GUI style.                                                              |
| _                        | 1. New GUI style.                                                           |
|                          | 2. DWL-6610AP support (DWL-6610_FW_v_4.3.0.2_B042.tar or later version)     |
| 4.4.1.1_WW               | 3. WDS-managed AP feature for 6610AP is not ready yet                       |
| 4.4.1.1_RU               | 4. [HQ20141204000016] WLAN visualization issues <b>Not</b> supported for A1 |
|                          | hardware for new GUI image, but B1 supported.                               |
| 4.4.0.2_B301             |                                                                             |
| _WW<br>4.4.0.2_B301      | N/A                                                                         |
| _RU                      |                                                                             |
|                          |                                                                             |

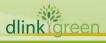

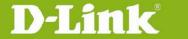

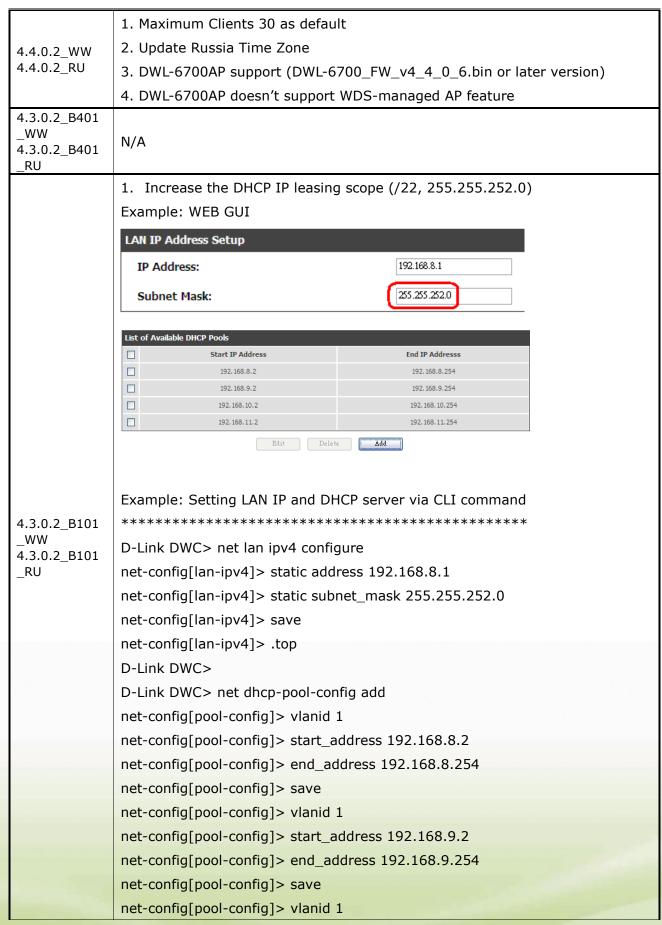

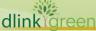

```
net-config[pool-config]> start_address 192.168.10.2
net-config[pool-config]> end_address 192.168.10.254
net-config[pool-config]> save
net-config[pool-config]> vlanid 1
net-config[pool-config]> start_address 192.168.11.2
net-config[pool-config]> end_address 192.168.11.254
net-config[pool-config]> save
net-config[pool-config]> .top
D-Link DWC>
D-Link DWC> net lan ipv4 configure
net-config[lan-ipv4]> dhcp mode DHCP-Server
net-config[lan-ipv4]> dhcp default_gw 192.168.8.1
net-config[lan-ipv4]> save
net-config[lan-ipv4]> .top
D-Link DWC>
*****************
2. Reboot Scheduler via CLI command
**************
D-Link DWC> util schedule-reboot true
Operation Succeeded
D-Link DWC> Reboot Reason: reboot scheduler
The system is going down NOW!!
Sending SIGTERM to all processes.
*****************
a. Enable: "util schedule-reboot true"
b. Disable: "util schedule-reboot false"
c. It will reboot every day automatically during 03:01:10 - 03:01:50, not 3AM
sharp.
3. Reboot Trace Code via CLI command
*************
D-Link DWC> show system status
System Info
System Up Time: 0 days, 0 hours, 2 minutes, 49 seconds
Reboot Trace Code: reboot scheduler
```

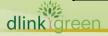

ModelId: DWC-1000 System Name: DWC-1000 WLAN Module Version: 4.2.0.1 Firmware Version: 4.3.0.2\_A1\_B101\_WW Serial Number: QBE81B6000004 UBOOT VERSION: N/A \*\*\*\*\*\*\*\*\*\*\*\*\*\* 4. Deleting local user via CLI command \*\*\*\*\*\*\*\*\*\*\*\*\* D-Link DWC> system group add groups-config[userdb]> groupname CP groups-config[userdb]> description Captive-Portal groups-config[userdb] > Privilege\_Type CaptivePortal Y groups-config[userdb]> grouptimeOut 10 groups-config[userdb]> save groups-config[userdb]> .top D-Link DWC> D-Link DWC> system users add users-config[userdb]> username fatman users-config[userdb]> password 12345678 users-config[userdb]> password\_confirm 12345678 users-config[userdb]> groupname CP users-config[userdb]> FirstName Fatman users-config[userdb]> LastName Chen users-config[userdb]> save users-config[userdb]> .top D-Link DWC> show system users all -----USERS-----ROWID User Name Group Login Status 1 admin ADMIN Enabled (LAN) Enabled (OPTION) 2 quest GUEST Disabled (LAN) Disabled (OPTION) 3 fatman CP Enabled (LAN) Enabled (OPTION) D-Link DWC> system users delete\_user fatman

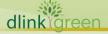

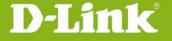

|                          | STATUS_OK                                                         |               |               |               |               |     |
|--------------------------|-------------------------------------------------------------------|---------------|---------------|---------------|---------------|-----|
|                          | D-Link DWC> show system users all                                 |               |               |               |               |     |
|                          | USERS-                                                            |               |               |               |               |     |
|                          |                                                                   |               |               |               |               |     |
|                          | ROWID User Name                                                   | Group Lo      | gin Status    | 6             |               |     |
|                          | 1 admin A                                                         | DMIN Ena      | bled (LAN     | ) Enabled     | (OPTION)      |     |
|                          | 2 guest Gl                                                        | JEST Disa     | bled (LAN     | ) Disabled    | (OPTION)      | )   |
|                          | D-Link DWC>                                                       |               |               |               |               |     |
|                          | **********                                                        | ******        | ******        | *****         | *****         | *   |
|                          | a. Delete via User                                                | Name: "sv     | /stem use     | rs delete     | user fatma    | an" |
|                          | b. Delete via ROW                                                 | •             |               |               |               |     |
|                          |                                                                   |               | 455.5 4       |               |               |     |
| 4.3.0.2_WW<br>4.3.0.2_RU | N/A                                                               |               |               |               |               |     |
|                          | 1. DWL-8610AP Sup                                                 | port (DW      | L-8610 F\     | V v 4.3.0     | ).2 B016)     |     |
|                          | 2. Delete/deactivate                                              |               |               |               | _ ,           |     |
|                          | ********                                                          |               |               |               | *****         | *   |
|                          | D-Link DWC> license                                               | clear         |               |               |               |     |
| 4.3.0.1_WW               | **********                                                        |               | ******        | ******        | ******        | *   |
| 4.3.0.1_RU               | 3. The Max AP database number is 4 times of Max Managed AP number |               |               |               |               |     |
|                          | supported on DWC-1000.                                            |               |               |               |               |     |
|                          | AP license                                                        | Default       | AD6 v 1       | AD6 v 2       | ADG v 2       |     |
|                          | Max AP database                                                   | Default<br>24 | AP6 x 1<br>48 | AP6 x 2<br>72 | AP6 x 3<br>96 |     |
|                          | Max Managed AP                                                    | 6             | 12            | 18            | 24            |     |

## **Problems Fixed:**

| Firmware Version      | Problems Fixed                                                           |
|-----------------------|--------------------------------------------------------------------------|
|                       | 1. [DLAB]URL redirection is not working after login to captive portal at |
| _ "                   | the instance of SSID connection on mobile devices. SPR #57542            |
|                       | 2. For few currencies in payment Gateway profile observed error as       |
| 4.7.2.2_WW<br>(A1/B1) | Invalid Monetary Unit and for few currencies observed Critical Error     |
|                       | (DBG17020194). SPR #60640                                                |
|                       | 3. Observed error on viewing billing profiles from CLI (DBG17020231).    |
|                       | SPR #60641                                                               |
|                       | 4. [DLAB] Observed some issue with snmpwalk commands and in MIB          |
|                       | browser. SPR #61032                                                      |

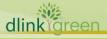

- 5. [DLAB]Observed that SSL tunnel is not establishing in latest Firefox Browser. SPR #61719
- 6. Facebook WiFi Enhancement (SNR v1.06). SPR #62604
- 7. DWC-1000 issues with visualization Win10 64bit. (DEUR20180228000006/ HQ20180305000016). SPR #63462
- 8. DWC-1000 + DWL-8610 issue with CP with customer's config (DEUR20180305000004/ HQ20180307000009). SPR #63498
- 9. NTP Server Enhancements (adding tertiary server) (DEUR20170516000006/ HQ20170517000003). SPR #64200
- 10. Add ATF feature support for DWL-6620/7620AP profile types and with profile type 'Any' in DWC. SPR #64207
- 11. Observed ipset related logs in DLI and shell needs to be suppressed. (DBG18070008). SPR #64239
- 12. Multi Radius support & Profile selection for Mac authentication in AP profile SSID page. SPR #64296
- 13. Issue with DST and SNTP (DWC-1000/C1) (DEUR20180620000002/ HQ20180626000010). SPR #64325
- 14. Can't upload firmware to AP DWL-6610AP/B1 (DEUR20180718000001/ HQ20180719000005). SPR# 64364
- 15. SSLVPN Client Binaries & WLAN Visualization certificate renew with autosign tool. SPR #64370
- 16. Japan 5G channel issue for managed 7620AP (DI20180704000002/ HQ20180710000005)
- a. Able to configure same channel in both radio mode primary and secondary in default and custom AP Profile while managing 7620AP. And notification enhancement when configure primary 5Ghz and secondary interface. SPR #63530
- b. Channel # 100 not shown in the secondary radio issue. SPR# 64414 17. Certification revoked in Wlan Visualization (HQ20180917000003).
- 18. DWC cannot manage DWL-6700 when the hardware type of AP profile is DWL-6700 (HQ20180809000014). SPR #64507
- 19. Device is not allowing to enable "Radio Resource Management" and "Space time block code" options in radio settings of DWL-6610AP(A1) Hardware type AP profile. (HQ20180807000009) SPR #64512
- 20. Need to add support for SNMP OID to get cpu usage in dwc-1000 series (OID: 1.3.6.1.4.1.171.10.121.1.2.5.9.1.1). SPR #64528
- 21. Radius Accounting sends wrong info if client is roaming

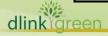

SPR #64430

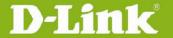

|                          | (DEUR20170403000007/ HQ20170420000017). SPR #64583                                                                                                    |
|--------------------------|----------------------------------------------------------------------------------------------------|
|                          | RADIUS accounting for roaming clients [SNR 1.04]                                                                                                    |
|                          | 22. Spillover Max bandwidth Setting (DWC-1000 only)                                                                                                    |
|                          | (HQ20160518000014). SPR #64790                                                                                                    |
|                          | 23. DWC1000 A1/B1 Frontdesk page should be in sync with DWC1000C1                                                                                                    |
|                          | (DBG17050080). SPR #60741                                                                                                    |
|                          | 24. Unable to get CPU utilization result from SNMP MIB browser.                                                                                                    |
|                          | (DBG19060067). SPR #66243                                                                                                    |
|                          | 25. Unable to connect wireless client in WPA enterprise mode using                                                                                                    |
|                          | primary radius server. (DBG19060064) SPR #66259 (DWC-1000 A1B1                                                                                                    |
|                          | only)                                                                                                    |
|                          | 1. Failure when building controller cluster (DEUR20180420000006/                                                                                                    |
|                          | HQ20180423000005). SPR #63862                                                                                                    |
|                          | 2. Guest account vulnerability by SSH (DRU20180521000002/                                                                                                    |
|                          | HQ20180522000006). SPR #63945                                                                                                    |
|                          | 3. The issue with removing users (DRU20180426000002/                                                                                                    |
|                          | HQ20180427000006). SPR #63940                                                                                                    |
|                          | 4. Missing TLS option in Remote Logs section. (DUSA20180117000001/                                                                                                    |
|                          | HQ20180117000002). SPR #63169                                                                                                    |
|                          | 5. Maximum limit for Per group ADMIN/GUEST/FD reached Error while                                                                                                    |
|                          | upload CSV file (HQ20180409000019). SPR #63736                                                                                                    |
| 4.7.1.1_WW<br>4.7.1.1_RU | 6. Logout button doesn't work (DBG18060979). SPR #64256                                                                                                    |
| 1171111_10               | 7. Devices keep in initial stage after upload the config which has max                                                                                                    |
|                          | Radius server and Radio profile SPR #63970 (DBG18061026,                                                                                                    |
|                          | DWC-1000/A1/B1/C1).                                                                                                    |
|                          | 8. DWC-1000 - issue with DST and SNTP (DEUR20180620000002/                                                                                                    |
|                          | HQ20180626000010). SPR #64325 (DWC-1000 A1/B1 only)                                                                                                    |
|                          | 9. Upload SSL certificate for HTTPS (DEUR20160705000002/                                                                                                    |
|                          | HQ20160620000015). SPR #64055 (DWC-1000 A1/B1 only)                                                                                                    |
|                          | 10. DBG18061007 After adding the max Radius server and Radius Profile,                                                                                                    |
|                          | CLI cannot Edit the Radius Profile, but GUI OK. (SPR #64257, A1/B1 not                                                                                                    |
|                          | resolved yet, DWC-1000/C1 resolved on v4711)                                                                                                    |
|                          | Wrong display of Expiration Date and Time on Frontdesk page.                                                                                                    |
|                          | (DEUR20170131000013/ HQ20170202000026). SPR #59620                                                                                                    |
| 4.7.0.1_WW               | 2. RADIUS attributes (Calling-Station-Id and Called-Station-Id) are not                                                                                                    |
|                          | included for Captive Portal authentication. (Works fine for MAC                                                                                                    |
|                          | authentication and WPA2/-Enterprise)                                                                                                    |
| 4.7.0.1_WW               | 8. DWC-1000 - issue with DST and SNTP (DEUR20180620000002/HQ20180626000010). SPR #64325 (DWC-1000 A1/B1 only) 9. Upload SSL certificate for HTTPS (DEUR20160705000002/HQ20160620000015). SPR #64055 (DWC-1000 A1/B1 only) 10. DBG18061007 After adding the max Radius server and Radius Profile, CLI cannot Edit the Radius Profile, but GUI OK. (SPR #64257, A1/B1 not resolved yet, DWC-1000/C1 resolved on v4711) 1. Wrong display of Expiration Date and Time on Frontdesk page. (DEUR20170131000013/ HQ20170202000026). SPR #59620 2. RADIUS attributes (Calling-Station-Id and Called-Station-Id) are not included for Captive Portal authentication. (Works fine for MAC |

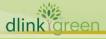

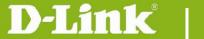

- 3. The problematic AP profile gives wrong SSID assignment after system reboot. (DEUR20170111000006/ HQ20170113000006) (DWC-1000/A1/B1 only) SPR #52908
- 4. Cannot remove DNS Hostname Mapping via either the GUI or CLI interface (DI20170219000001/ HQ20170220000001) SPR #61971
- 5. (When no VPN license) Throwing "Bad Parameter" error message when using Manage Dashboard options. (DEUR20170707000003/ HQ20170710000008) (DWC-1000 only) SPR #61724
- When using billing users in batch generation, system pops up wrong "error message" due to the mismacth of calculation of max users in backend. (DEUR20170414000001/ HQ20170414000008) (DWC-1000 only) SPR #60528
- 7. Not able to upload the image for **WLAN Visualization** (DI20170717000001/ HQ20170717000005) SPR #61707
- 8. Fix of IRAN country code issue
- Fix of UAE country code issue (IMA20170810000001/ HQ20170811000001)
- 10. System shows strange error message "Operation Failed" when setup **Email Log Configuration** (DEUR20170412000001/ HQ20170412000014) (DWC-1000/C1) SPR #60506
- 11. Wrong Airtime Fairness warning message when trying to enable AP Client QoS Mode globally (DEUR20170530000005/ HQ20170602000025) SPR#61311
- 12. When setup **IP ACL Rule Configuration**, there is no **IP** option within the **Protocol** dropdown list. (DEUR20170622000007/HQ20170623000005) (DWC-2000) SPR#61414
- 13. FB WiFi issue SPR#60907
- 14. Error message when adding VLANs to LACP (SPR#62454)
- 15. DHCP NACK Issue (DEUR20171005000005/ HQ20171006000012) SPR #63495
- 16. **Web UI Management** feature which is not existing in DWC-2000 but available in DWC-1000C1 (DWC-2000 only) SPR #63352
- 17. Cannot access the Web UI using Firefox (DI20170803000001/ HQ20170803000006) SPR #62221 SPR#61917
- 18.172.17.17/16 not configurable (DEUR20170907000001/ HQ20170907000002) (DWC-1000) SPR#62490
- 19. You cannot add /24 network address via WEB GUI (DI20171004000006/ HQ20171005000002) SPR# 62525

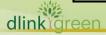

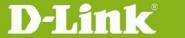

- 20. Critical Issue of License Activation (DEUR20171206000002/ HQ20171207000002) SPR #62859
- 21. Roll in the fix of 4.6.0.2Q012T test build for DWC-2000 hang-up issue (DI20170116000007/ HQ20170117000004) SPR #62911
- 22. DWL-6610APE management issue. Not allow WPA2+TKIP setup (DEUR20171222000001/ HQ20171227000004) SPR #62995
- 23. DHQ CP Login issue (General fixes/optimizations and LDAP Auth flow changes)
- 24. LSH project critical error issue, system pop-up error msg when accessing GUI page "A critical error encountered while web page", a reboot needed to have it back (HQ20180125000010) SPR #63234
- 25. LAG issue (Link Aggregation static mode) with DGS-3420 (DI20171006000001/ HQ20171006000013) SPR #62539
- 26. Configure default route on CLI (DEUR20171027000004/ HQ20171027000010) (DWC-1000 C1 only) SPR #62631
- 27. Config backup/restore via DV7 issue (DI20171012000001/ HQ20171013000009) SPR #63406
- 28. DWC-1000 config issue with update (from 4.4.1.3B201C\_B1\_WW to 4.6.1.1), (DEUR20171123000005/ HQ20171124000005) SPR #62776
- 29. DWC-2000 the expired temporary users within DB are not automatically deleted. (DEUR20171109000003/ HQ20171110000004) SPR #62720
- 30. To have TLS on/off (Maintenance»Logs Settings»Remote Logs) for DWC-1000 A1/B1/C1 only, (DUSA20180117000001/ HQ20180117000002) SPR# 63169"
- 31. Adding the warning message whenever a reset to factory default is needed during firmware downgrade process. (DI20180119000003/ HQ20180131000007) SPR# 63265
- 32. Lost configuration after downgrade firmware. (DI20180119000003/ HQ20180214000007) SPR #63351
- 33. WLAN Visualization image issue, the uploaded file size is zero. (DEUR20180228000006/ HQ20180305000016) SPR# 63462
- 34. WLAN clients can directly access the Internet without being redirected to the Captive Portal (DEUR20180305000004/ HQ20180307000009) (fix for DWC-1000/C1 only) SPR# 63498
- 35. DBG17030351 TCP SYN scan, closed port should not be detected (DWC-2000 v4602)

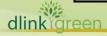

## **D-Link**<sup>®</sup> Unified Controller Firmware Release Notes

|            | 36. DBG17030352 UDP port scan, no ports should respond to UDP port        |
|------------|---------------------------------------------------------------------------|
|            | scan. (DWC-2000 v4602)                                                    |
|            | 37. DBG17040046 TCP-FIN scan, no ports should respond to TCP-FIN          |
|            | scan. (DWC-2000 v4602)                                                    |
|            | 38. POP3 authentication server should accept the FQDN name with more      |
|            | than 15 characters. (DI20170320000001/ HQ20170320000005) SPR #60276       |
|            | 39. DWC-1000 - WLAN Wizard only supports A/B/G/N not AC                   |
|            | (DEUR20170127000002/ HQ20170202000013) SPR #59495                         |
|            | 40. Incorrect warning message in peer device when try to start manual     |
|            | power adjustment. (DI20170228000003/ HQ20170301000025) SPR #60210         |
|            | 41. DWL-6700AP status is not changing to standalone from managed          |
|            | mode. (HQ20170517000004) SPR #60943                                       |
|            | 42. In customized captive portal page, the login successful page shows    |
|            | Password Change option wrongly, it shouldn't be available since it        |
|            | was disabled. (DEUR20170717000004/ HQ20170718000008) SPR                  |
|            | #63334                                                                    |
|            | 43. VPN license is losing after upgrade from 4.4.1.3 to 4.6.0.2           |
|            | (DEUR20170710000006/ HQ20170719000002) (DWC-1000A1/B1)<br>SPR #62122      |
|            | 44. Log is getting full fast by Kernel Error message, need to remove this |
|            | log (DEUR20180220000011/ HQ20180221000016) SPR #63533                     |
|            | 45. [DLAB] Multiple ports are staying at "closed" status in TCP SYN scan. |
|            | (DBG17050387, DBG17050385, DBG17070547) SPR #60714                        |
|            | 46. [DLAB] UDP port scan (by using NMAP) result is showing closed ports   |
|            | (DBG17070605) SPR #60718                                                  |
|            | 47.[DLAB] TCP-Fin scan (by using NMAP) result shows closed ports          |
|            | (DBG17070546) SPR #60719                                                  |
|            | 48. Unable to configure the Airtime fairness option in the DWC1000 C1,    |
|            | when enable "Airtime Fairness" for the profile (DEUR20180418000003/       |
|            | HQ20180419000011) SPR #63815                                              |
|            | 1. DBG17040281 DWC-1k_Mac-Auth_webUI issue for authentication action in   |
|            | MAC database.                                                             |
|            | 2. DBG17050181 H/W=C1 cannot create 256 temp users on frontdesk page.     |
| 4.6.1.1_WW | 3. DBG17050302 DWC-1k_Bug_CLI_Cli format changed in C1 version            |
|            | (SPR#56187).                                                              |
|            | 4. DBG17050183 DWC_AD_Two issue within AD page, server check and web      |
|            |                                                                           |

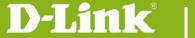

page difference.

- 5. DBG17050179 DWC\_CLI\_Having the different command for option port setting between A1, B1 and C1.
- 6. DBG17050309 DWC\_AP-Profile\_DWC-1k still suffer the same issue as DBG17020030, SPR 59525.
- 7. DBG17050306 DWC-1k\_webUI\_the spelling issue in CP setting.
- 8. DBG17050319 DWC-1000\_UserDatabase\_with the same incorrect CSV format DWC-1k show the different error message between different hardware types.
- 9. DBG17050100 DWC-1k\_webUI\_the different UI displacement between SSID profile and AP profile SSID pages.
- 10. DBG17050094 DWC-1k\_Ap-Profile\_Still has the redirection option for new added xx10AP.
- 11. DBG17040240 DWC-1k\_ap-database\_incorrect number of AP-database in CLI.
- 12. DBG17050157 A1/B1 failed to upload the CSV file to USER DB, the same format is work for H/W C1 version. (DBG17020018)( SPR#59719)
- 13. DBG17050205 DUT will present a critical page as accesses into frontdesk page after a specific test steps performed.
- 14. DBG17050304 CLI issue-"net LAN DHCP reserved\_ip" is different with old firmware version, and it's also different between B1 and C1 version. (previous case SPR#55519)
- 15. DBG17050337 DWC-1000\_User-database\_can upload CSV file even it will exceed the mac spec number (SPR#57698).
- 16. DBG17050335 DWC-1000\_CLI\_CLI act incorrectly when adding the Mac Authentication database with the account exceed mac number.
- 17. DBG17050326 The Web GUI naming of internal database is different between B1 and C1, need to be synced.
- 18. DBG17050213 DWC-1000\_frontDesk\_Unclear ticket info with the billing profile type Start-while-Account-Login.
- 19. DBG17050147 DWC-1k\_Peer-Sync\_incorrect temp CP info cause by peer sync.
- 20. DBG17050182 DWC\_LDAP\_The default configurable base CN in LDAP setting should be D-Link.
- 21. DBG17040246 DWC-1k\_LDAP\_exceed max LDAP server via CLI and strange behavior when authenticating.
- 22. DBG17050246 Bug is not fixed (HQ20150812000006/SRP#53146), DWC-1000(C1) is not working as expected.

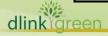

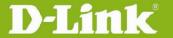

|                | 23. DBG17050150 Password rules for A1/B1 (SPR#61970)                   |
|----------------|------------------------------------------------------------------------|
|                | 24. HQ20170612000004 (Config Migration : Uploading DWC-1000/A1's       |
|                | Config to DWC-1000/C1) (SPR#61606)                                     |
|                | 25. DBG17050165 The NT domain setting page doesn't sync between A1, B1 |
|                | and C1. (SPR#60814)                                                    |
|                | 26. HQ20170614000012 (CP login page with HTTPS by default, C1 only)    |
| 4.6.0.2_WW     | 1. HQ20170614000009 To fix the AP License to Zero Issue (A1/B1 only)   |
|                | 1. HQ20160627000021 Captive Portal issues from DHQ setup               |
|                | 2. HQ20160831000011 LAN client cannot access Internet when default     |
|                | gateway is DWC                                                         |
|                | 3. HQ20161220000011 Need to allow space character in SSID profile      |
|                | configuration from both SSID profiles and AP profile SSID page         |
|                | 4. HQ20160722000011 [DLAB] Unable to get the value for OID             |
|                | "wsManagedAPRadioBandwidth" when radio bandwidth is 80 MHz             |
|                | 5. HQ20160705000002 Unable to disassociate clients from SNMP browser   |
|                | with OID "wsAssociatedClientDisassocaiteAction"                        |
|                | 6. HQ20160831000014 SLA content is not coming properly in mobile phone |
|                | 7. DBG16080306 Incorrect error message when we add 65th AP profile     |
|                | 8. DBG16110292, DBG16110290 Difference in alert message usage and      |
|                | actual usage left for TEMP CP                                          |
|                | 9. HQ20160621000015 [WebGUI] Status Bar shows "Operation Failed"       |
| 4.6.0.1.14/14/ | when we edit & save SSID                                               |
| 4.6.0.1_WW     | 10. HQ20160825000010 Authorzie.net error mapping if any issue in       |
|                | configuration of billing profiles                                      |
|                | 11. DBG16080304 Need to show link local ipv6 address in GUi.           |
|                | 12. DBG16080282 Unable to set more than 31 days in the session timeout |
|                | value of billing profile                                               |
| _              | 13. DBG16110379, HQ20161116000010 Error message when added a ACL       |
|                | rule with L4 port HTTP                                                 |
|                | 14. HQ20160412000011 Captive portal problem-[Expiry date is showing    |
|                | wrong when we select start while account created in billing profile]]  |
|                | 15. HQ20160407000015 PayPal is not working for PayPal test             |
|                | 16. HQ20160321000006 Unable to configure diffserv match selector with  |
|                | IP address as 0.0.0.0/0.0.0                                            |
|                | 17. HQ20160321000004 Minimum Power should persist across reboot        |
|                | 18. HQ20160505000002,HQ20160518000004 Auto power channel               |
|                | plan[DEUR20160504000004-Eastern Europe]                                |
|                |                                                                        |

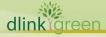

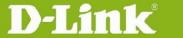

- 19. HQ20160331000014 LDAP Daemon is killing while login through CaptivePortal
- 20. HQ20160613000033 The number of SSID of AP Profile HW type 6700 conflicts with DWL-6700 design
- 21. HQ20160506000007 Device is throwing error as "Give the radio interface", when tried to reset AP from CLI.
- 22. HQ20160721000002 Unable to delete the VLAN though it is not associated to any SSID from dwc-1k with config
- 23. HQ20160415000015 DWC web unstable issues, sometimes login button missing, pages are not loading properly, wrong notifications after logged-in to CP
- 24. HQ20160218000007 Need to change the IPsec mode config and DHCP client range to loop back address, also when customer tries
- 25. HQ20160301000019 Bandwidth rule [control] on option2 is not working.
- 26. HQ20160311000013, HQ20160914000007 Cannot redirect to "Successful login page" after temporary user click accept button.
- 27. HQ20160701000005 Upgrade firmware from 4.4.0.2\_B401 to 4.4.1.3\_B101,configuration becomes default
- 28. HQ20160506000010 Routing Logs should come irrespective of facility Logs in DWC-1000
- 30. HQ20160506000017 Need to support Called Station ID Attribute in Access-Request packet
- 31. HQ20160621000015 [WebGUI] Status Bar shows Operation Failed When we edit & save SSID
- 32. HQ20160606000019 Cluster Controller displayed some APs as are "Conn Failed" on Cluster Controller WEBUI
- 33. HQ20160705000002 Unable to disassociate clients from SNMP browser with OID "wsAssociatedClientDisassocaiteAction"
- 34. HQ20160722000011 Unable to get the value for OID "wsManagedAPRadioBandwidth" when radio bandwidth is 80 MHz
- 35. HQ20160831000014 SLA content is not coming properly in mobile phone
- 36. HQ20160627000021 Captive Portal issues of setup
- 37. HQ20160825000010 Authorzie.net error mapping if any issue in configuration of billing profiles
- 38. HQ20160909000009 Need to modify the help content for maximum

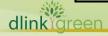

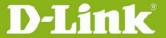

- controllers in cluster for DWC-1k to 4 from 8
- 39. HQ20160831000011 LAN client cannot access Internet when default gateway is DWC
- 40. HQ20161116000010 When added a ACL rule with I4 port HTTP then when edit it is showing as www
- 41. HQ20161021000002 DWC-1000 issues [DI20161012000002-Singapore]
- 42. HQ20160822000012 httpd upgrade, LDAP changes & loggingd changes for issues observed in customer setup
- 43. HQ20160218000006- overlapping subnet/ VLAN [DEUR20160217000006-Eastern Europe] Unable to configure VLAN with Addresses 192.168.10.1/24 after changing the default LAN IP also
- 44. HQ20160215000046-DWC-1k DHCP Issue [DEUR20160211000007-Central Europe] should not allow reserved IP configuration from CLI in the range of DHCP pools
- 45. HQ20160219000003-Default HTTPS port number is 4443 instead of 443 Need to add port 443 for remote management and SSL-VPN
- 46. HQ20160219000016- Captive Portal redirect feature doesn't work correctly[DEUR20160218000019-Eastern Europe] Need to hide redirect option in SSID page when we enable the captive portal in the same page
- 47. HQ20160219000021- how does CP user logout? how can administrator logout CP user?[DEUR20160218000011-Eastern Europe] After login to the captive portal if redirection to any website is enabled need to redirect it in new page, with logout button in same login page
- 48. HQ20160302000015- [Web GUI] When 2.4G Radio turned off, the 5GHz status in Radio Detail Page is blank. The 5GHz radio status in Radio Detail Page is blank when we managed DWL-6700AP.
- 49. HQ20160304000002- DWC-2000: Problem with AP debug mode.[DRU20160303000004-Russia] Need to extend the password length to 5 ~ 32 characters for AP debug mode
- 50. HQ20160223000012- RADIUS unauthenticated client is blacklisted[DEUR20160222000003-Eastern Europe] delete all and single delete function in detected clients page and also change the option in WIDS client security configuration page for MAC Authentication Database Lookup Method option
- 51. HQ20151013000018 DWC-2000 Captive Portal HTTPS is not reply at all Captive Portal Logout behavioral change
- 52. HQ20160216000012 SSL vulnerability [DEUR20160208000002-UKI]

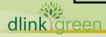

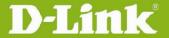

SSL/TLS use of weak RC4 cipher- CVE-2013-2566

- 53. HQ20160127000001-Hangs when using temporary user captive portal hot spot [DEUR20160126000008-South Europe] Should get server busy redirect page instead of 503 error page
- 54. HQ20151229000008-No SLA Configuration for Temporary User No SLA Configuration for Temporary User in SSID profiles page
- 55. HQ20160127000021-- DWC-1000 + DWL-8610 several issues[DEUR20160125000011-Central Europe][three issues]-DWC-1000 + DWL-8610 several issues
- 56. HQ20160218000017-Paypal CP translation [DEUR20160217000012-Eastern Europe] Spelling mistake in pay pal configuration page
- 57. HQ20160201000019-Master & Peer show AP's previous radio power values in Web GUI after turn off AP radio (continue HQ20151216000012) When both the radio of peer managed AP is off then channel is not getting updated in master
- 58. HQ20160218000018--DSR-Series FW 2.x & 3.x PPPoE password length to short [DEUR20160217000004-Central Europe] increase the PPPoE password length
- 59. HQ20151217000014-Nat problem [DEUR20151216000007-South Europe] NAT problem [DWC-1000 device WAN is not getting up in roll-over case]
- 60. HQ20151218000002-What is the unit used for the QoS Bandwidth limit on the SSID configuration page? [DUSA20151218000001-Canada] The value of client QoS bandwidth up/down value is displaying as -1 when configuring maximum values
- 61. HQ20151221000015-management remote access behind NAT with port forwarding [DEUR20151218000002-Eastern Europe] Unable to open DWC-1000 GUI pages when device is behind NAT with Port forwarding Rule
- 62. HQ20160106000002- DWC-1000 Option forced roaming Force roaming option is getting disabled after reboot for managed AP entry added in valid access points page
- 63. HQ20151125000010-DWC-1000 and DWL-8610AP Captive portal ERROR page issue. [DUSA20151121000001-USA] Observed operation does not exist message while edit and click on save button

4.4.1.2 WW 4.4.1.2\_RU

1. DBG14090381 Unable to see the fields e.g. Header, Customized Not, Time Stamp and Footer.

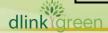

- 2. DBG14090416 incorrect CP type in AP Profile SSID page.
- 3. DBG15050481 Reboot message incorrect
- 4. DBG15050404 DWL-2600 & 8610AP not support WEP encryption, so DWC-1000 should not have the option.
- 5. DBG15050482 Cannot find select all button
- 6. DBG15050472 For managed AP,5G and 2.4G display should reverse in "RF scan" page for 8610 AP
- 7. DBG15050478 unable to set more than 16 characters in the user name for PPPOE setting when using Wizard to setup PPPOE.
- 8. DBG15050477 Can't type "@" and "." when we choose PPPoE connection type in "internet connection wizard".
- 9. DBG15050485 display incorrect info on Managed AP page
- 10. DBG15050489 Wireless switch task dead
- 11. DBG12050169 DWC WEB GUI logout after some time operation (random only), need to login again to use.
- 12. DBG15050416 firmware download behavior in DWC-1k must be changed
- 13. DBG13120227 Managed AP status radio details must be properly displayed for 8610 AP
- 14. DBG13120226 The 5Ghz radio shall display 802.11a/n/ac supported in Default profile.
- 15. Ap profile radio mode page description is showing wrong for Radio 1 and Radio 2 operate modes
- 16. Unable to change Country code to BR
- 17. Captive Portal redirect feature does not works on mobile device
- 18. LAN leased clients entries are flushed if we add new VLAN in the device in **DWC1000**
- 19. Syslog: Client Association/Roaming/Disassociation logs not showing the location information
- 20. Channel information is incorrect on Managed AP page in DWC1000
- 21. Tablet(or IPAD) and cell phone does not display correct captive portal page in DWC1000
- 22. Issues with WLAN visualization page in DWC-1000
- 23. Unable to configure the limits for bandwidth in option gos page
- 24. Support for SNMP QoS Differentiated Services in DWC-1000
- 25. Need to add more IP address(1024) list at the L3 discover page for DWC-1000
- 26. Unable to obtain all OIDs in MIB browser on performing walk operation

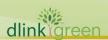

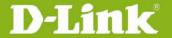

|                                    | 1. 49916 P1 Observed critical error after STA pass captive portal Login in  |
|------------------------------------|-----------------------------------------------------------------------------|
|                                    | IE11 browser(DWC-1000)                                                      |
|                                    | 2. 50003 P1 DHCP server in vlan is not responding when configured relay on  |
|                                    | another vlan (4.4.0.2_B401)                                                 |
|                                    | 3. 50169 P1 Unable to upgrade firmware to 8610-AP from DWC-1000             |
|                                    | (4.4.0.2_B401)                                                              |
|                                    | 4. 50333 P1 Unable to see the channel suggestion for 5 ghz (4.4.0.2_B402)   |
|                                    | 5. 50356 P1 Need to add DWL-6610 AP support in DWC-1000 device              |
|                                    | (4.4.0.2_B401)                                                              |
|                                    | 6. 50392 P1 Unable to push the radius server details to DWL-6600 AP from    |
|                                    | DWC-1000 device (4.4.0.2_B401)                                              |
|                                    | 7. 50524 P1 The DWL-6700 did not support WEP encryption (4.4.0.2_B402)      |
| 4.4.1.1_WW                         | 8. 50596 P1 Hardware Name is wrong for DWL-8610 ap in DWC-1000 device       |
| 4.4.1.1_RU                         | (4.4.0.2_B501)                                                              |
|                                    | 9. 51080 P1 Need to apply changes for vulnerability CVE-2015-0291 /         |
|                                    | CVE-2015-0204. (4.4.0.2_B501)                                               |
|                                    | 10. 51258 P1 Java applet should load with latest java versions in B1        |
|                                    | Hardware                                                                    |
|                                    | 11. 51263 P1 Wlan visualization should work similar to 4.3.0.1 image for A1 |
|                                    | hardware                                                                    |
|                                    | 12.51331 P1 HQ20141104000020 Not able to perform trace route or ping        |
|                                    | functionality of ipV6 addresses from diagnostics page                       |
|                                    | 13.51344 P1 HQ20150119000014 Radio mode is saving as 802.11b/g in AP        |
|                                    | Profile Radio page when we save it as 802.11b                               |
|                                    | 14.51348 P1 HQ20141128000005 Observed Status of Physical mode in RF         |
|                                    | scan page is not showing properly in DWC-1000 using DWL-8610AP              |
|                                    | 1. 50596 P1 HQ20150401000014 The HW type naming issue of                    |
|                                    | DWL-8610AP                                                                  |
| 4.4.0.2_B501_WW                    | 2. 47777 P1 HQ20140804000014 Intermediate                                   |
| 4.4.0.2_B501_RU                    | Restart[DRU20140730000001-Middle East]                                      |
|                                    | 3. 51080 P1 N/AOpen SSL Vulnerability patches                               |
|                                    | 1. 50333 P1 DBG15030267 Auto-channel function not work in                   |
| 4.4.0.2_B402_WW<br>4.4.0.2_B402_RU | the DWC-1000 with the fixed time setting                                    |
|                                    | 1. 50333 P1 HQ20150127000021                                                |
|                                    | Auto Channel in 5G not work properly [DUSA20150122000002-USA]               |
|                                    | 2. 50524 P1 DBG15030277 The DWL-6700 did not support WEP                    |
|                                    | encryption, but controller has the option                                   |
|                                    |                                                                             |

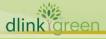

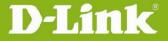

| 4.4.0.2_B401_WW<br>4.4.0.2_B401_RU | 1. 50169 P1 HQ20150305000004 DWC-1000 - error by updating                |
|------------------------------------|--------------------------------------------------------------------------|
|                                    | APs[DEUR20150304000004-Central Europe]                                   |
|                                    | 2. 50003 P1 HQ20141209000011 SHCP server stopped                         |
|                                    | working[DEUR20141021000006-Eastern Europe]                               |
|                                    | 3. 50356 P1 N/ANeed to add DWL-6610 AP support in DWC-1000 device        |
|                                    | 4. 50392 P1 N/AUnable to push the radius server details to DWL-6600 AP   |
|                                    | from DWC-1000 device                                                     |
|                                    | 1. [DUSA20141119000004][HQ20141121000004] Display error of Controller    |
| 4.4.0.2_B301_WW<br>4.4.0.2_B301_RU | MAC Address on AP Details                                                |
|                                    | 2. [DEUR20150130000005][HQ20150202000005] DWC-1000 - scheduler           |
|                                    | 3. [DI20150211000005][HQ20150212000006] DHCP server for each VLAN        |
|                                    | 4. [HQ20150210000018] Incorrect usage-left info shown in the log-out web |
|                                    | page                                                                     |
|                                    | 5. Trap Log Enhancement. To sync the Log behavior from DWS-4026 for DJP  |
|                                    | SPEC: SNR-20141118-001                                                   |
|                                    | 6. ACA diff_91 (auto channel algorithm)                                  |
|                                    | DWS-4026 DTrack case: DEUR20140918000007/HQ20140919000018                |
|                                    | FW: DWS-4026_4.3.0.3_B016                                                |
| 4.4.0.2<br>4.4.0.2                 | N/A                                                                      |

## **Known Issues:**

| Firmware<br>Version   | Known Issues                                                                |
|-----------------------|-----------------------------------------------------------------------------|
|                       | 1. DUT should allow to accept last octet as 0 or 255 when it is in the      |
|                       | network subnet in VPN pages (SPR# 60304)                                    |
|                       | 2. [D-LAB] Phase2 Encryption algorithm are not hidden when AH protocol      |
|                       | is selected. (SPR# 56369)                                                   |
|                       | 3. [DLAB] Unable to run the traffic over IPSEC tunnels of Hub and spoke     |
|                       | setup in overnight test when spoke is DWC-1000C1 (SPR# 59150)               |
| 4.7.2.2_WW<br>(A1/B1) | 4. [DLAB] Configurable backup policy edit does not work (SPR# 60928)        |
| (/11/01)              | 5. Visualization configuration should be persisted after reboot the device. |
|                       | (SPR# 65862)                                                                |
|                       | 6. [DLAB] DWL-8600AP only allows 'a' mode to access when it's managed       |
|                       | by DWC with '802.11 a/n/ac' AP profile. (SPR# 59422)                        |
|                       | 7. [DLAB] DBG19020512 HTTP- Plaintext login check- webUI login              |
|                       | password is shown in plain text in http packet (SPR# 60727)                 |

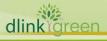

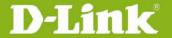

|            | 8. [DLAB] Facility Logs page fields are not in sync between DWC-1000 C1 and DWC-1000 B1 (SPR# 62434) |
|------------|----------------------------------------------------------------------------------------------------|
|            | 9. [DLAB] VBG19040641 There have un-encrypted files after binwalk the                                |
|            | firmware file. (SPR# 65532)                                                                          |
|            | 10. [DLAB] VBG19040600 Configuration backup and restore to and from                                  |
|            | the usb should be successful to the device (SPR# 59791)                                              |
|            | 11. DBG19060026 - MAC based VLAN functionality is not working after edit                             |
|            | operation                                                                                            |
|            | 12. DBG19060012 - MAC based vlan functionality should not work when we                               |
|            | disable the MAC based VLAN option                                                                    |
|            | 13. DBG19050655 - cannot open the wlan deployment function                                           |
|            | successfully with latest Java version                                                                |
|            | 14. DBG19050639 - In DUID field put the wrong title in DHCP IPv6 Leased                              |
|            | clients.                                                                                             |
|            | 15. VBG19040601 - When we select country India, Australia secondary                                  |
|            | 802.11a/n/ac auto eligible channel are showing empty                                                 |
|            | 1. DBG17040199 DWC-1k_Security-hole_http access with the Password in                                 |
|            | plain-text.                                                                                          |
|            | 2. DBG18100330 Observed the other behavior not same as criteria, for the                             |
| 4.7.1.1_WW | detail please check the description. (SPR# 64820 for                                                 |
| 4.7.1.1_RU | DWC-1000/A1/B1/C1, DWC-2000 is working fine)                                                         |
|            | 3. DBG18061007 After adding the max Radius server and Radius Profile,                                |
|            | CLI cannot Edit the Radius Profile, but GUI OK. (SPR #64257, A1/B1 <b>not</b>                        |
|            | resolved on v4711 yet, DWC-1000/C1 resolved on v4711)                                                |
|            | 4.6.1.1_WW                                                                                           |
|            | 1. DBG17050232 DWC-1k_diffServ_behavior for adding ANY in diffServ                                   |
|            | Class should be the issue (SPR-54624).                                                               |
| 4.7.0.1_WW | 2. DBG17040350 DWC-1k_IP-ACL_Can setup the IP ACL Rule for ICMP                                      |
|            | with port value. (SPR 56413)                                                                         |
|            | 3. DBG17050299 Extended bug found during the test of "SPR#55342",                                    |
|            | DUT is using LAN-IP address as source address for Radius authentication                              |
|            | while we put the Radius server on Option1 network.                                                   |
|            | 4. DBG17050120 Facebook WiFi is not workclient will be presented a                                   |
|            | 404 error page. (incomplete FB login page)                                                           |
|            | DWC-1000 A1/B1 v4602 port scan issues                                                                |
|            | 1. DBG17040238 DWC-1k_Security-hole_TCP-Fin port scan failed for port                                |
|            | 520 in special situation.                                                                            |
|            |                                                                                                    |

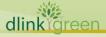

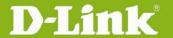

|            | 2. DBG17040199 DWC-1k_Security-hole_http access with the Password in                                                                                                    |
|------------|----------------------------------------------------------------------------------------------------|
|            | plain-text.                                                                                                    |
|            | 3. DBG17040208 DWC-1k_Security-hole_https certificate be the same                                                                                                    |
|            | even after reset.                                                                                                    |
|            |                                                                                                    |
|            | DWC-1000 C1 v4603 port scan issues                                                                                                    |
|            | <ol> <li>DBG17070548 The http login password is plaintext</li> <li>DBG17070588 [DBG16110376]_D-Lab_2016_11_C1_Unable to add 625 users from csv only 624 are added SPR #61819</li> </ol> |
|            | 1. DBG17050120 Facebook WiFi is not workclient will be presented a                                                                                                    |
|            | 404 error page.                                                                                                    |
|            | 2. DBG17050232 DWC-1k_diffServ_behavior for adding ANY in diffServ                                                                                                    |
|            | Class should be the issue (SPR-54624).                                                                                                    |
|            | 3. DBG17040350 DWC-1k_IP-ACL_Can setup the IP ACL Rule for ICMP                                                                                                    |
|            | with port value.                                                                                                    |
|            | 4. DBG17050299 Extended bug found during the test of "SPR#55342",                                                                                                    |
|            | DUT is using LAN-IP address as source address for Radius authentication                                                                                                    |
|            | while we put the Radius server on Option1 network.                                                                                                    |
|            |                                                                                                    |
|            | DWC-1000 A1/B1 v4602 port scan issues                                                                                                    |
|            | 1. DBG17040238 DWC-1k_Security-hole_TCP-Fin port scan failed for port                                                                                                    |
|            | 520 in special situation.                                                                                                    |
|            | 2. DBG17040199 DWC-1k_Security-hole_http access with the Password in                                                                                                    |
| 4.6.1.1_WW | plain-text.                                                                                                    |
|            | 3. DBG17040208 DWC-1k_Security-hole_https certificate be the same                                                                                                    |
|            | even after reset.                                                                                                    |
|            | 4. DBG17050385 Multiple ports are staying at "open" or "closed" status.                                                                                                    |
|            |                                                                                                    |
|            | DWC-1000 C1 v4603 port scan issues                                                                                                    |
|            | 1. DBG17070546 scan port 520 at "Closed" status.                                                                                                    |
|            | 2. DBG17070605 UDP port scan some port at "Closed" status.                                                                                                    |
|            | 3. DBG17070548 The http login password is plaintext                                                                                                    |
|            | 4. DBG17070547 TCP-Syn scan have port response "open" and "Closed"                                                                                                    |
|            | status.                                                                                                    |
|            | 5. DBG17070588 [DBG16110376]_D-Lab_2016_11_C1_Unable to add                                                                                                    |
|            | 625 users from csv only 624 are added                                                                                                    |
|            | 6. DBG17100053 HTTPS brute force attack prevention failure                                                                                                    |
|            | (SPR#61917)                                                                                                    |
|            |                                                                                                    |

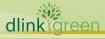

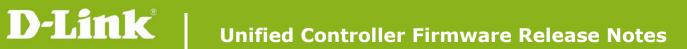

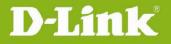

## **Related Documentation:**

- DWC-1000 User Manual ver. 3.12
- DWC-1000 CLI Reference Guide ver. 1.01

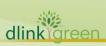